© *Jean-Baptiste APOUNG KAMGA* <*jean-baptiste.apoung@math.u-psud.fr*>

Fiche de TP: Transport Equation, Conservation laws

**Thème -** 1 *Transport equations and finite differences methods* 

We wish to numerically solve the following scalar transport equation

<span id="page-0-0"></span>
$$
\begin{cases}\n\frac{\partial u}{\partial t} + c \frac{\partial u}{\partial x} = 0, & x \in \mathbb{R} \quad t > 0 \\
u(0, x) = u_0(x) & x \in \mathbb{R}\n\end{cases}
$$
\n(1)

where c is a fixed real and  $u_0 \in C^1$  is a given scalar function. To this end we require the finite difference method consisting of computing  $u_j^n$ , the approximate values of the solution of equation [\(1\)](#page-0-0) at positions  $(x_j =$  $jh, t_n = nk$ )( $j \in \mathbb{Z}, n \ge 0$ ), where h (resp. k) denotes the space grid size (resp. the time grid size). The initial solution is taken to be the Gaussian :  $u_0(x) = e^{-x^2}, x \in \mathbb{R}$ .

**Exercice-1** : Consider the following explicit schemes:

$$
\frac{1}{k}\left(u_j^{n+1} - u_j^n\right) + \frac{c}{h}\left(u_{j+1}^n - u_j^n\right) = 0, \quad j \in \mathbb{Z}, n \ge 0
$$
\n(2)

$$
\frac{1}{k}\left(u_j^{n+1} - u_j^n\right) + \frac{c}{h}\left(u_j^n - u_{j-1}^n\right) = 0, \quad j \in \mathbb{Z}, n \ge 0 \tag{3}
$$

$$
\frac{1}{k}\left(u_j^{n+1} - u_j^n\right) + \frac{c}{2h}\left(u_{j+1}^n - u_{j-1}^n\right) - \frac{kc^2}{2h^2}\left(u_{j+1}^n - 2u_j^n + u_{j-1}^n\right) = 0, \quad j \in \mathbb{Z}, n \ge 0.
$$
 (4)

Perform the  $l^2$  stability analysis of each of them and specify the influence of the sign of  $c$ .

**Exercice-2** : Write a **matlab** program using these schemes on a bounded domain  $] - A$ , A with a fixed  $\frac{k}{h} := \lambda$ . Display the approximate solution at a given final time T. Whenever necessary, consider a fixed h = A/M *where* M *is prescribed and zero or periodic boundary conditions.*

**Exercice-3** : Recall the stability results when  $c = \pm 1$  and comment the results obtained when  $c\lambda = \pm 1$ .

Remark 0.0.1.

• Observe that all the above schemes can be written as :

$$
u_j^{n+1} = \alpha u_{j-1}^n + \beta u_j^n + \gamma u_{j+1}^n, \quad j \in \mathbb{Z}, n \ge 0
$$
 (5)

where  $\alpha, \beta, \gamma$  depend on h, k with  $\alpha + \beta + \gamma = 1$ .

• Since  $\alpha + \beta + \gamma = 1$  we have :

$$
|\alpha e^{-i\theta} + \beta + \gamma e^{+i\theta}|^2 = 1 - 4(\beta(\alpha + \gamma) + 4\alpha\gamma)\sin^2(\frac{\theta}{2}) + 32\alpha\gamma\sin^4(\frac{\theta}{2}) \quad \forall \theta \in [-\pi, \pi]
$$

- **Definition:** When  $\alpha + \beta + \gamma = 1$ , the scheme is said to **preserve constants**.
- **Definition:** When  $\alpha \geq 0, \beta \geq 0, \gamma \geq 0$ , the scheme is said to be **monotone**:

$$
(v_j^n > w_j^n \quad \forall j \in \mathbb{Z}) \Longrightarrow (v_j^{n+1} > w_j^{n+1} \quad \forall j \in \mathbb{Z}).
$$

• Proposition: When the scheme is monotone and preserves constants, it is  $l^{\infty}$  stable:

$$
\forall T>0,\ \exists C_T>0,\ \sup_{nk
$$

(*See Theme 5* for other informations).

To implement the schemes with periodic boundary conditions, just write a Matlab function

```
Listing 1: Flux file : FDTransport.m
```

```
function [uu] = FDTransport(u,alpha,beta,gamma)
n = length(u);
uu = zeros(n,1);
Ig = [n, 1:n-1];Id = [2:n,1];for j = 1:nuu(j) = alpha * u(Ig(j)) + beta * u(j) + gamma * u(Id(J));
end
 % uu = alpha * u(Ig) + beta * u + gamma * u(Id) % ceci evite boucle et initialissation de ←-
    uu
end
```
or in more vectorial way

Listing 2: Flux file : FDTransport.m

```
function [uu] = FDTransport(u,alpha,beta,gamma)
uu = alpha * circshift(u,[0,1]) + beta * u + gamma * circshift(u,[0,-1]) ;
end
```
## Listing 3: Flux file : testFDTransport.m

```
function [res] = testFDTransport(M)
 clf;
 c = -1;lambda = 0.9/abs(c);A = 10;h = A/M;
 x = -A: h:A;dt = h*lambda;
  u = exp(-10*x.*x); % condition initiale
  plot(x,u,'*-'); % dessin de la solution initiale
% (Downwind)
  alpha = 0;beta = 1 + c * lambda;
 gamma = -c* lambda ;
 scheme1 = @(u) FDTransport(u,alpha,beta,gamma);
 % (Upwind)
 alpha = c \times lambda;
 beta = 1 - c \times 1 ambda;
 gamma = 0 ;
 scheme2 = @(u) FDTransport(u,alpha,beta,gamma);
 % (Lax-Wendroff)
 alpha = (1 + c \times \text{lambda})/2;beta = 0;gamma = (1 - c * 1)ambda) /2;
 scheme3 = @(u) FDTransport(u,alpha,beta,gamma);
 ul = u;u2 = u;u3 = u;for i =1:2000
   t = 0 + i * dt;ul = scheme1(u1);u2 = scheme2(u2);
   u3 = scheme3(u3);
   figure(1)
   $subplot(1,2,1);plot(x,u1,'+', x,u3,'-');
   legend('scheme1','scheme3'); drawnow;
   s = sprintf('Downwind and Lax-wendroff c = f(r, c);
   title(s);
   drawnow;
   %subplot(1, 2, 2);
   figure(2)
   plot(x,u2,'+', x,u3,'-');
   legend('scheme2','scheme3');
   title(sprintf('Upwind and Lax-wendroff c = %f',c));
   drawnow;
 end
 res = 0;end
```
Consider now a more general equation:

<span id="page-3-0"></span>
$$
\begin{cases}\n\frac{\partial u}{\partial t} + \frac{\partial f(u)}{\partial x} = 0, & x \in \mathbb{R} \quad t > 0 \\
u(0, x) = u_0(x) & x \in \mathbb{R}\n\end{cases}
$$
\n(6)

As in the previous exercise, we wish to find approximate values of  $u(t_n, x_i), j \in \mathbb{Z}, n \in \mathbb{N}$ , using the finite volume methods. To this end, we introduce the intermediate points  $x_{i+\frac{1}{2}}$ ,  $i \in \mathbb{Z}$  an assume that *at each instant*  $t_n$ , the solution is constant on each interval  $[x_{i-\frac{1}{2}}, x_{i+\frac{1}{2}}], i \in \mathbb{Z}$ .

This constant value is equal to:  $u_i(t_n) = \frac{1}{h_i} \int_{x_{i-\frac{1}{2}}}^{x_{i+\frac{1}{2}}} u(t_n, x) dx$  where  $h_i = |x_{i+\frac{1}{2}} - x_{i-\frac{1}{2}}|$ .

Thus, to construct the finite volume scheme, we integrate the equation [\(6\)](#page-3-0) over the interval  $[x_{i-\frac{1}{2}}, x_{i+\frac{1}{2}}]$  where we approximate the solution by its mean value :  $u_i(t) = \frac{1}{h_i} \int_{x_{i-\frac{1}{2}}}^{x_{i+\frac{1}{2}}} u(t, x) dx$ . We then obtain (assuming a constant mesh size  $h_i = h \quad \forall i$ ):

$$
h\frac{du_i(t)}{dt} + \int_{x_{i-\frac{1}{2}}}^{x_{i+\frac{1}{2}}} \frac{\partial f(u)}{\partial x} dx = 0.
$$
 (7)

This is equivalent to

<span id="page-3-1"></span>
$$
h\frac{du_i(t)}{dt} + f(t)_{i+\frac{1}{2}}^* - f(t)_{i-\frac{1}{2}}^* = 0,
$$
\n(8)

where  $f(t)_{i\pm\frac{1}{2}}^*$  called **numerical flux** is the approximate value of  $f(u)$  at position  $x_{i\pm\frac{1}{2}}$  at time t. The main difficulty carried out by the finite volume scheme is the effective construction of those numerical fluxes. Since u is constant on the left (resp. on the right) of  $x_{i+\frac{1}{2}}$  with value  $u_i$  (resp.  $u_{i+1}$ ), the numerical flux  $f_{i+\frac{1}{2}}^*$  will thus depend on  $u_{i+\frac{1}{2}}^L$  and  $u_{i+\frac{1}{2}}^R$  which are the best approximate value of u on the left and the right of  $x_{i+\frac{1}{2}}$ . This lead to the following expression:

$$
f_{i+\frac{1}{2}}^* \equiv f_{i+\frac{1}{2}}^*(u_{i+\frac{1}{2}}^L, u_{i+\frac{1}{2}}^R). \tag{9}
$$

We are then left with the problem of constructing for each *i*, the quantities  $u_{i+\frac{1}{2}}^L$ ,  $u_{i+\frac{1}{2}}^R$  and  $f_{i+\frac{1}{2}}^*$ , under the particular constraint of **consistency** of the numerical fluxes, which states that  $f^*(v, v) = f(v) \forall v$ . It is not unusual that more properties such as monotony or Lipschitz character of these fluxes are sought.

Let us now enumerate particular numerical fluxes and the corresponding schemes.

**Exercice-1** : Centered Scheme. Here the numerical flux is given by

$$
f_{i+\frac{1}{2}}^* = f\left(\frac{u_i + u_{i+1}}{2}\right).
$$

Implement this scheme and evaluate your implementation over the transport equation (i.e.  $f(u) = cu$ ). Try to justify the observed behavior.

**Exercice-2** : Upwind Scheme : this scheme corresponds to the following expression of the numerical fluxes

$$
f_{i+\frac{1}{2}}^* = \begin{cases} f(u_i) & \text{if } \frac{\partial f}{\partial u} \left( \frac{u_i + u_{i+1}}{2} \right) \ge 0, \\ f(u_{i+1}) & \text{if } \frac{\partial f}{\partial u} \left( \frac{u_i + u_{i+1}}{2} \right) < 0. \end{cases}
$$

Implement this scheme and validate your implementation on the transport equation.

### $\vert$  Exercice-3 :  $\vert$  Scheme with fluxes of Lax-Friedrichs type

It is based on the observation that if one has a good approximation of  $u_{i+\frac{1}{2}}^L$  et  $u_{i+\frac{1}{2}}^R$ , then one can define the fluxes as

$$
f_{i+\frac{1}{2}}^* = \frac{1}{2} \left( f(u_{i+\frac{1}{2}}^L) + f(u_{i+\frac{1}{2}}^R) - a_{i+\frac{1}{2}} (u_{i+\frac{1}{2}}^R - u_{i+\frac{1}{2}}^L) \right),
$$

with  $a_{i+\frac{1}{2}} = \max \left( \varrho \left( \frac{\partial f(u_i)}{\partial u} \right), \varrho \left( \frac{\partial f(u_{i+1})}{\partial u} \right) \right)$ , where  $\varrho(A)$  denotes the spectral radius of the matrix A.

Depending on the choice of  $u_{i+\frac{1}{2}}^L$  and  $u_{i+\frac{1}{2}}^R$ , various schemes are generated, the most common being:

- 1. Scheme with local Lax-Friedrichs flux :  $u_{i+\frac{1}{2}}^L = u_i$ ,  $u_{i+\frac{1}{2}}^R = u_{i+1}$ .
- 2. Centered Kurganov-Tadmor scheme with flux limiter

$$
\begin{cases}\n u_{i+\frac{1}{2}}^{L} = u_{i} + \frac{\phi(r_{i})}{2}(u_{i+1} - u_{i}), \\
 u_{i+\frac{1}{2}}^{R} = u_{i+1} - \frac{\phi(r_{i+1})}{2}(u_{i+2} - u_{i+1}), \\
 r_{i} = \frac{u_{i} - u_{i-1}}{u_{i+1} - u_{i}}.\n\end{cases}
$$

Various famous flux limiters are provided in the literature and some are listed below :

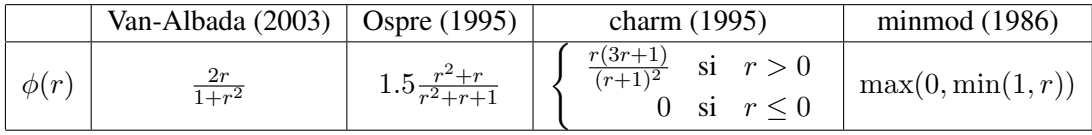

Implement these schemes and evaluate your implementation on the transport equation where  $f(u) = cu$ .

# Theme - ` 3 *Some ideas on the implementation*

For a problem like [\(6\)](#page-3-0), the function  $f(t, u)$  (we consider the more general case where f also depends explicitly on t) will be called the flux function. Its implementation will be supplied in a file **flux.m** and defined as follows:

#### Listing 4: Flux file: flux.m

```
function [f,fprime] =flux(t,x)
c = 1;f = x \cdot x / 2.; %c * x;
fprime = x; \text{c};
```
Note that we have chosen to return also partial derivatives of  $f(\cdot, \cdot)$  with respect to its second argument. This will simplify the implementation of upwind schemes.

The equation [\(8\)](#page-3-1) can be written as a system of ordinary differential equations.

$$
\frac{du}{dt} = F(t, u), \quad \text{ou} \quad u(t) = (u_1(t), \dots, u_n(t))^T.
$$

In this form, one can apply any numerical schemes for ODE to find an approximate solution.This approach, consisting of freezing the space during the discretization, in order to obtain a system of ODEs is referred to as Method Of Lines (MOL).

In order to implement the second member of the transport equation discretized using the finite volumes method with periodic boundary conditions ( $F(t, u)$  in our case), one can consider the following function, which takes a limiter as its third argument:

### Listing 5: Transport file: transport.m

```
function [ures] = transport(t, u, limit)n = length(u); % nombre de mailles
  ures = u;
  for i=1:n
    % TRAITEMENT DANS LA MAILLE I de numero i
   im = indexg(i,n); % numero de la maille à gauche c-a-d i-1
   ip = indexd(i,n); % numero de la maille à droite c-a-d i+1
   uim = u(im); % valeur de la solution dans la maille à gauche
   ui = u(i); \rightarrow % valeur de la solution dans la maille i
   \lim_{u \to 0} u(u); we are the solution dans la maille à droite
   [fi,fi\_prime] = flux(t,ui); % f(u_i) et df/du (u_i)% FLUX A DROITE NOTE ICI fstarp
   [flip, flip\_prime] = flux(t, uip);ap = max(abs([fi_prime,fip_prime]));
   uipp = u(indexd(ip,n));
   8ri = (ui - uim)/(uip - ui);riup = (ui - uim);ridown = (uip - ui);\text{kip} = (\text{uip} -\text{ui}) / (\text{uipp} - \text{uip});ripup = (uip -ui);
   ripdown = (uipp - uip);
    % calcul des valeurs à gauche (upL) et à droite (upR) de u en xp
   upL = ui + 0.5*limit(riup, ridown) * (uip - ui);upR = uip - 0.5*limit(ripup, ripdown) * (uipp - uip);
   fstarp = 0.5 \times ( flux(t,upR) + flux(t,upL) - ap *(upR-upL));
    % FLUX A GAUCHE NOTE ICI fstarm
   [fin,fin\_prime] = flux(t,uim);am = max(abs([fi\_prime,fin\_prime]));
   uimm = u(indexg(im,n));
    \text{Prim} = (\text{uim} - \text{uim}) / (\text{u} \cdot \text{i} - \text{u} \cdot \text{im});rimup = (uim -uimm);
   rimdown = (ui - uim);
   \text{?ri} = (ui - uim) / (uip - ui);riup = (ui - uim);ridown = (iip - ui);
   umL = uim + 0.5 \times limit(rimup, rimdown) *(ui - uim);umR = ui - 0.5 * limit(riup, ridown)*(uip - ui);fstarm = 0.5 \star ( flux(t, umR) +flux(t, umL) - am \star (umR-umL));
    % STOCKAGE
   ures(i) =-1.0 \star(fstarp - fstarm);
 end
end
%%%%%%%%%%%%%%%%%%%%%%%%%%%%%%%%%%%%%%%%%%%%%%%%%%%%%%%%%
% functions retournant les numeros des mailles voisines
% sous hypothèse des conditions aux limites périodiques
%%%%%%%%%%%% NUMERO MAILLE A GAUCHE %%%%%%%%%%%%%%%%%%%%%
function j=indexg(i,n)
if(i>=2)
```

```
j = i-1;else
   j = n;end
end
%%%%%%%%%%%% NUMERO MAILLE A DROITE %%%%%%%%%%%%%%%%%%%%%
function j = \text{indexd}(i, n)if(i < n)j = i + 1;else
   j=1;end
end
```
As the limiters are concerned, examples are furnished below. It should be noted that in order to prevent errors in the evaluation of  $\phi(r)$  with  $r = (v_1 - v_2)/(v_3 - v_4)$ , we have chosen to define  $\phi$  as a function of two variables, the first being the numerator and the second the denominator. So instead of writing  $\phi((v_1 (v_2)/(v_3 - v_4)$ ) we have chosen to write  $\phi(v_1 - v_2, v_3 - v_4)$ . This can help handle singular situations such as those where  $v_3 = v_4$ .

```
Listing 6: Minmod file: minmod.m
      function y=minmod(rup,rdown)if(abs(rdown) <math>1e-16)y=1;else
          r= rup/rdown;
          y = max(0, min(1, r));end
      end
                                                     Listing 7: Ospre file: ospre.m
                                                            function y=ospre(rup, rdown)
                                                              if(abs(rdown) <math>1e-16)y=1.5;else
                                                               r= rup/rdown;
                                                               y = 1.5*(r*r+r)/(r*r + r + 1);end
                                                            end
```
In order to test the programs on the transport equation with explicit Euler time advancing, a sample main program could be :

#### Listing 8: Test file: testtransport.m

```
function testtransport()
  clear all;
  x =linspace(-10,10,200); % sommets du maillage
 dx = x(2)-x(1); % pas uniforme d'espace<br>dt = 0.5 \times dx; % pas de temps
                            % pas de temps<br>%
 lambda = dt/dx;
 xplot = (x(1:end-1) + x(2:end))/2; % centres des maillesu = exp(-10*xplot.*xplot); % condition initiale
 uu = u;<br>plot(xplot,u,'*-');
                                       % dessin de la solution initiale
  for i = 1:2000t = 0 + i \star dtu = u + lambda * transport(t, u, @minmod);
   uu = uu + lambda * transport(t, uu, @ospre);
   plot(xplot,u,'+',xplot,uu,'-');
    legend('minmod','opspre');
    drawnow;
    %pause();
  end
end
```
Note: *Two functions are furnished in file* **transport.m** *in order to handle the connectivity between cells for periodic boundary conditions. For extended usage, It would be more practical to move them in two files* **indexg.m** *and* **indexd.m***.*

**Exercice-1** : | Modify the function **function** [uu] =transport (t, u, limit) to make it more

**Exercice-2** : Modify the main program in order to use the **Matlab** ODE solvers.

# **Thème -** 4 *Applications*

Apply the Centered Kurganov-Tadmor scheme to one of the following problems:

Exercice-1 : Reactive transport in porous media

*Consider*

$$
\begin{cases}\n\partial_t C_1 + V \partial_x C_1 - D \partial_{xx}^2 C_1 + K_1(C_1, x) C_1 = f_1(C_2, x) \, \text{ sur } [0, T[ \times ]0, L[, \\
\partial_t C_2 + V \partial_x C_2 - D \partial_{xx}^2 C_2 + K_2(C_2, x) C_2 = f_2(C_1, x) \, \text{ sur } [0, T[ \times ]0, L[,\n\end{cases}
$$

*where,*

$$
K_1(C, x) = \frac{V_m^1 x}{K_h^1 + C} \delta_1, \qquad f_1(C, x) = -\kappa_{12} K_2(C, x) C,
$$
  
\n
$$
K_2(C, x) = \frac{V_m^2 x}{K_h^2 + C} \delta_2, \qquad f_2(C, x) = -\kappa_{21} K_1(C, x) C.
$$

*Boundary conditions are given by:*

$$
C_1(t,0) = 3.0, \quad \partial_x C_1(t,L) = 0,
$$
  
\n
$$
C_2(t,0) = 10, \quad \partial_x C_2(t,L) = 0.
$$

*The initial conditions are:*

 $C_1(0, x) = 3.0, \qquad C_2(0, x) = 0.0$ 

*In this exercise, we consider the following parameters:*

$$
V_m^i = 1.0/day, i = 1, 2 \quad \kappa_{12} = 2.0, K_h^i = 1.0mg/L, i = 1, 2 \quad \kappa_{21} = 0.5.
$$

*We also consider the following values*

$$
V = 1.0m/day,
$$
  $D = 0.2m^2/day,$   $L = 100m.$   
 $\delta_1 = 1,$   $\delta_2 = 1.$ 

*Display in the same picture the curves of*  $C_1$  *and*  $C_2$  *at time*  $t = 68$  *days.* 

## **Exercice-2** :  $\begin{bmatrix} A & d$ rying model problem

Let  $A \in \mathbb{R}^4 \times \mathbb{R}^4$  and  $g \in R^4$ . We wish to find  $u : [0, T] \times [0, Z] \to \Omega \in \mathbb{R}^4$  such that:

$$
\begin{cases}\n\frac{\partial \mathbf{u}}{\partial t} + \mathbf{A} \frac{\partial \mathbf{u}}{\partial z} = \mathbf{g}(\mathbf{u}), \in ]0, T] \times ]0, Z] \\
u(0, z) = u^0(z), \quad z \in [0, Z] \\
u(t, 0) = u_0(t), \quad t \in [0, T]\n\end{cases}
$$
\n(10)

where  $Z > 0, T > 0, \mathbf{u} = (u_1, u_2, u_3, u_4)^t$  is the vector of states variables ;  $\mathbf{A} = diag(1, \frac{\mu}{\nu})$  $\frac{\mu}{\nu}, 1, \frac{\mu}{\nu}$  $\frac{\mu}{\nu}$ ) and each *component of the application*  $\mathbf{u} \rightarrow \mathbf{g}(\mathbf{u})$  *is defined by:* 

$$
g_{1S}(\mathbf{u}) = \theta_{1S} - \frac{\beta_S(u_4 + \lambda u_2 - \lambda \zeta)}{\sigma_G - u_2} + \frac{\gamma_S u_3}{\sigma_S + u_1} g_{1G}(\mathbf{u}) = \theta_{1G} - \frac{\beta_G(u_4 + \lambda u_2 - \lambda \zeta)}{\sigma_G - u_2} + \frac{\gamma_G u_3}{\sigma_S + u_1} g_{1G}(\mathbf{u}) = \theta_{2S} - \frac{\delta_S(u_4 + \lambda u_2 - \lambda \zeta)}{\sigma_G - u_2} - \frac{\varepsilon_S u_3}{\sigma_S + u_1} g_{2G}(\mathbf{u}) = \theta_{2G} - \frac{\delta_G(u_4 + \lambda u_2 - \lambda \zeta)}{\sigma_G - u_2} + \frac{\varepsilon_G u_3}{\sigma_S + u_1}
$$
 (11)

*Sample values for the physical parameters are given by the table below:*

## Listing 9: Paramètres physiques

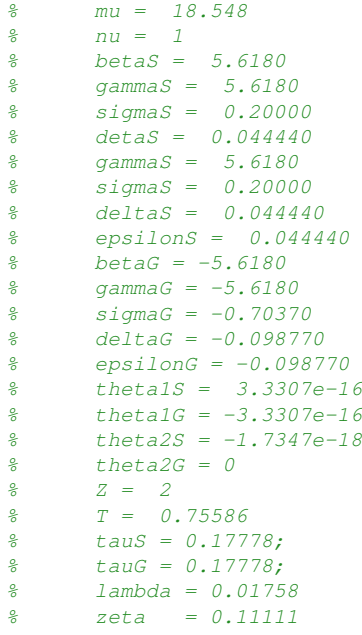

*For this study the initial and the boundary conditions are the following:*

 $u^0 = u_0 = (1, 0, 0.21333, -0.83076)^t.$ 

*The components*  $u_1, u_2$  *of*  $u$  *denote respectively humidity content of the solid and the gas. The components*  $u_3, u_4$  are the density of energy transfer. They are related to the temperature  $T_S$  of the of the solid and the *temperature*  $T_G$  *of the gas by the formulas:* 

$$
T_S = \frac{u_3}{\sigma_S + u_1} - \tau_S \qquad \text{and} \qquad T_G = \frac{u_4 + \lambda u_2 - \lambda \zeta}{\sigma_G - u_1} - \tau_G
$$

*where*  $\tau_S$  *and*  $\tau_G$  *are two constants. For the present study case, their value will be :* 

$$
\tau_S = \tau_G = 0.17778.
$$

*We wish to observe the evolution in time and space of the variables*  $u_1, u_2, T_S, T_G$ .

Theme - ` *5 Some technical tools (Sorry written in french)*

*Tous les schémas qui sont présentés peuvent s'écrire sous la forme compacte*  $(P_{k,h}v)_j^n = 0$ ,  $j \in \mathbb{Z}$ ,  $n \in \mathbb{N}$ , *relativement à la résolution du problème continu*  $Pu = 0$ .

**Définition** (Consistance). Le schéma aux différences finies  $(P_{k,h}v)^n_j = 0$  est dit consistant avec le problème  $Pu = 0$  *si pour toute fonction régulière*  $\phi := \phi(t, x)$ *,* 

$$
P\phi - P_{k,h}\phi \to 0
$$

*si*  $k \to 0$  *et*  $h \to 0$ , la convergence étant au sens ponctuel en chacun des points de discrétisation.

**Définition** (Ordre). Le schéma aux différences finies  $(P_{k,h}v)_j^n = 0$  consistant avec le problème  $Pu = 0$ *est dit précis à l'ordre p en temps et q en espace si pour toute fonction régulière*  $\phi := \phi(t, x)$  *telle que*  $P\phi = 0$ *, on a* 

$$
P_{k,h}\phi = \mathcal{O}(k^p + h^q).
$$

 ${\bf D}$ éfinition (Stabilité). *On dit que le schéma aux différences finies*  $P_{k,h} v = 0$  *est stable au sens l* $^2$  *si, en posant*  $T = Nk$  *le temps final prescrit,* 

$$
||v^n|| \le C_T ||v^0||, \quad \forall n \ne N,
$$

 $o\hat{a}$   $C_T$  *est une constante qui ne dépend éventuellement que de*  $T$  *et* 

$$
||v|| = \left(\sum_{j=-\infty}^{+\infty} |v_j|^2\right)^{1/2}.
$$

**Définition**(Norme dans  $l^2(\mathbb{Z})$ ). Pour des suites dans  $l^2(\mathbb{Z})$ , on introduit les normes

$$
||v||_{l^2(\mathbb{Z})} = ||v||_2 = \left(\sum_{j\in\mathbb{Z}} |v_j|^2\right)^{1/2}, \qquad ||v||_{l^2(h\mathbb{Z})} = ||v||_h = \left(h \sum_{j\in\mathbb{Z}} |v_j|^2\right)^{1/2} = \sqrt{h}||v||_2.
$$

Définition (*Transformée de Fourier*). Soit<sup> $\widehat{\cdot}$  *l'application définie par*</sup>

$$
\widehat{\cdot} : l^2(h\mathbb{Z}) \rightarrow L^2\left(\left]-\frac{\pi}{h}, \frac{\pi}{h}\right[\right) \nv \mapsto \widehat{\widehat{v}},
$$

*avec*

$$
\widehat{v}(\xi) = \sum_{j \in \mathbb{Z}} e^{-ijh\xi} v_j h, \quad \xi \in \left[ -\frac{\pi}{h}, \frac{\pi}{h} \right].
$$

*Il est* également possible de reconstruire la suite v si  $\hat{v}$  est connue sur  $[-\pi/h, \pi/h]$  : si  $j \in \mathbb{Z}$  est fixé, on *multiplie en effet l'équation par*  $e^{i j h \xi}$  *et on intègre sur l'intervalle*  $[-\pi/h, \pi/h]$ *. On obtient* 

$$
\int_{-\pi/h}^{\pi/h} \widehat{v}(\xi) \,\delta\xi = h \int_{-\pi/h}^{\pi/h} v_j \,\delta\xi + h \sum_{k \neq j} \int_{-\pi/h}^{\pi/h} e^{-i(j-k)h\xi} v_k \,\delta\xi.
$$

 $Par$  *périodicité*, *on obtient* 

$$
v_j = \frac{1}{2\pi} \int_{-\pi/h}^{\pi/h} e^{-ijh\xi} \widehat{v}(\xi) \,\delta\xi.
$$

**Proposition** *(Formule de Parseval). Pour*  $v \in l^2(h\mathbb{Z})$ *, on a* 

$$
\frac{1}{2\pi} \int_{-\pi/h}^{\pi/h} |\widehat{v}(\xi)|^2 \delta \xi = ||v||_h^2.
$$

**Proposition** *(Transformée de Fourier et suite translatée). Le paramètre*  $l \in \mathbb{Z}$  *étant fixé, la suite*  $\tau_l v$  *définie*  $par(\tau_i v)_j := v_{j+l}$  *pour*  $v \in l(h\mathbb{Z})$  *est telle que* 

$$
\widehat{\tau_{l}v}(\xi) = e^{ilh\xi}\widehat{v}(\xi), \xi \in \left[-\frac{\pi}{h}, \frac{\pi}{h}\right].
$$

**Théorème** (CNS de stabilité (1)). Un schéma aux différences finies est stable au sens l<sup>2</sup> si et seulement s'il *existe une constante* C *telle que le coefficient d'amplification* g *vérifie*  $|g(h\xi)| \leq 1 + Ck$ ,  $\forall \xi \in [-\pi/h, \pi/h]$ .

**Théorème** (CNS de stabilité (2)). Si *g* ne dépend pas explicitement de *k* et h, alors une CNS pour assurer la *stabilté au sens* l<sup>2</sup> du schéma aux différences finies est  $|g(h\xi)| \leq 1$ ,  $\forall \xi \in [-\pi/h, \pi/h]$ .